## How to use RefGenes

(based on Genevestigator Version 3)

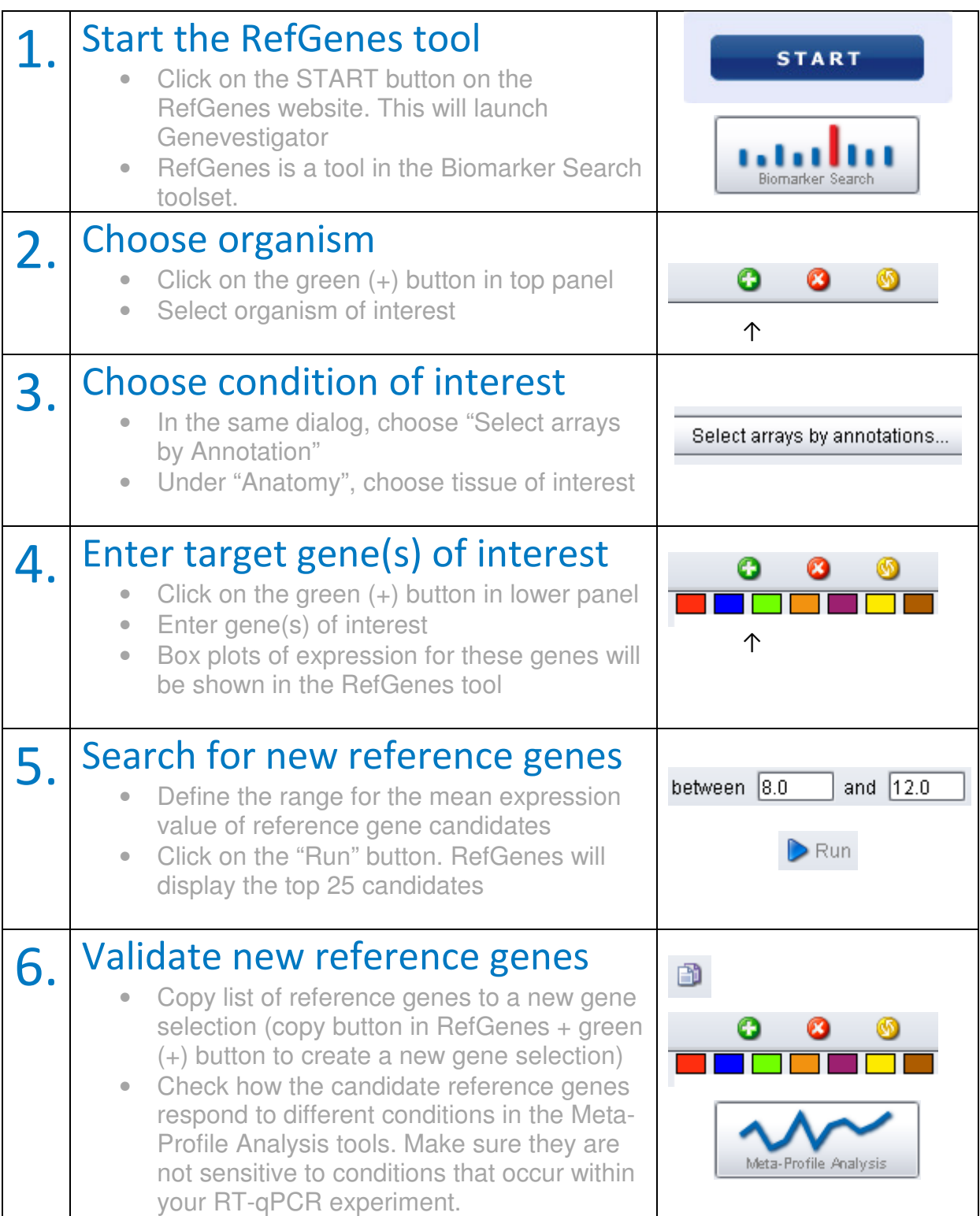